Tobias Krähling eMail: [<Tobias.Kraehling@SemiByte.de>](mailto:Tobias.Kraehling@SemiByte.de) Homepage: [<www.SemiByte.de>](http://www.SemiByte.de)

13.01.2008 Version: 1.1

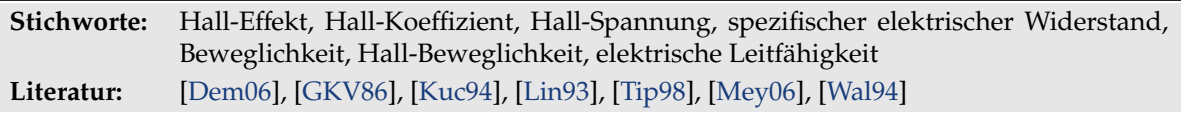

# **1. Aufgabenstellung**

- 1. Man messe die Leitfähigkeit einer dünnen Folie aus Silber bzw. Kupfer ohne äußeres Magnetfeld.
- 2. Man messe die Hall-Spannung *U<sup>H</sup>* einer dünnen Folie aus Silber bzw. Kupfer als Funktion:
	- a) des Stromes *I<sup>x</sup>* bei konstantem Feld *Bz*.
	- b) der magnetischen Induktion *B<sup>z</sup>* bei konstantem Strom *Ix*.
- 3. Man bestimme den Hall-Koeffizienten *R<sup>H</sup>* und berechne die Hall-Beweglichkeit.

# **2. Grundlagen**

Unter der Bezeichnung *galvano- und thermomagnetische E*ff*ekte* werden elektrische und thermische Effekte zusammengefaßt – bestehend in stationären Potential- und Temperaturdifferenzen –, welche in Elektronenleitern durch Einwirkung eines konstanten Magnetfeldes bei Vorhandensein einer elektrischen oder thermischen Strömung auftreten. Der Hall-Effekt, von E. H. HALL 1879 entdeckt, ist ein transversal-galvanomagnetischer Effekt und ist die Ursache einer zur primären elektrischen Strömung auftretenden sekundären transversalen Potentialdifferenz bei Vorhandensein eines senkrecht zur Strömung ausgerichteten Magnetfeldes.

## **2.1 Hall-Effekt**

Die Tatsache, daß bewegte Elektronen in einem Magnetfeld abgelenkt werden, läßt ebenfalls eine Spannung an einem stromdurchflossenen Leiter im Magnetfeld quer zur Strömungsrichtung des primären Stromes erwarten. Da die Elektronen durch das Magnetfeld quer abgelenkt werden, müssen sie sich an der einen Seite anreichern, an der anderen vermindern.

Wird eine sehr dünne Metallplatte von einem gleichmäßig über ihren Querschnitt verteilten Strom durchflossen, so ist zwischen zwei Punkten *A* und *B*, die gleich weit von den Stromzuleitungen abliegen und die mit einem empfindlichen Galvanometer verbunden sind, keine Spannung feststellbar. Erzeugt man nun senkrecht zur Platte ein Magnetfeld, so tritt zwischen *A* und *B* eine Spannung auf – es fließt durch ein an diesem Punkte angeschlossenes

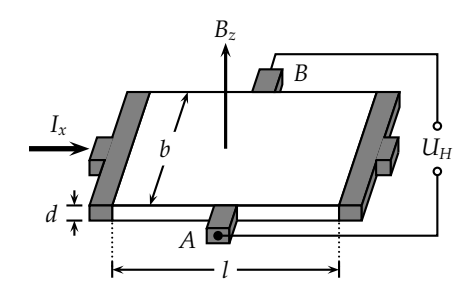

**Abbildung 1:** Anordnung

Galvanometer ein Strom. Ursächlich hierfür ist die "Verbiegung" der ursprünglich parallelen Elektronenbahnen in der Platte durch das Magnetfeld: die Äquipotentiallinien erfahren dadurch eine Drehung gegen ihre ursprüngliche Lage.

Für die Hall-Spannung *U<sup>H</sup>* zwischen *A* und *B*, die ursprünglich auf gleichem Potential lagen, ergibt sich der Zusammenhang:

<span id="page-1-1"></span>
$$
U_H = R_H \frac{I_x B_z}{d} = \frac{1}{e \cdot n} \frac{I_x B_z}{d}
$$
 (1)

mit *R<sup>H</sup>* = 1/(*e* · *n*) als Hall-Koeffizient, *n* der Ladungsträgerdichte und *d* der Plattendicke.

#### **2.2 Theoretische Herleitung der Hall-Spannung**

Wird das Plättchen von einem Magnetfeld *B* durchsetzt, so wirkt auf die bewegten Ladungsträger des primären Stromes *I* die Lorentz-Kraft, die die gleichmäßige Ladungsverteilung im Plättchen aufhebt und zu einer Potentialdifferenz *U<sup>H</sup>* führt. Die Lorentz-Kraft *FL*, die die Ablenkung bewirkt, ist  $F_L = j \times B = -e(v \times B)$ . Da nach Anordnung  $j = j_x \Rightarrow v = v_x$  und *B* = *Bz*, erhält man für den Betrag der Lorentz-Kraft:

$$
F_L = e \cdot v \cdot B \tag{2}
$$

Die durch die Lorentz-Kraft bewirkte Ladungsverteilung erzeugt ein elektrisches Feld mit der Feldstärke *E* = *Ey*, das der Ablenkung der Ladungsträger entgegenwirkt. Es stellt sich ein Zustand ein, bei dem die Lorentz-Kraft *F<sup>L</sup>* und die vom elektrischen Feld bewirkte Gegenkraft *F<sup>E</sup>* den gleichen Betrag haben:

$$
F_E = e \cdot E_y \quad ; \quad F_E \stackrel{!}{=} F_L \quad \Rightarrow \quad F_E = e \cdot B_z \cdot v_x \tag{3}
$$

Da die Potentialdifferenz *U<sup>H</sup>* längs der Breite *b* des Plättchens entsteht, ist die elektrische Feldstärke auch gegeben über  $E_y = U_H/b$ . Einsetzen liefert:

<span id="page-1-0"></span>
$$
F_E = e \cdot \frac{U_H}{b} = e \cdot B_z \cdot v_x \tag{4}
$$

Um die Abhängigkeit der Hall-Spannung von der Stromstärke zu finden, führen wir die Ladungsträgerdichte *n* als Quotient aus der Anzahl *N* der Ladungsträger und dem Volumen  $V = l \cdot b \cdot d$  ein:

$$
n = \frac{N}{V} = \frac{N}{l \cdot b \cdot d} \tag{5}
$$

Mit der Geschwindigkeit  $v_x = l \cdot t^{-1}$  erhält man:

$$
v_x = \frac{N}{t \cdot n \cdot b \cdot d} \tag{6}
$$

Einsetzen in Gl. [\(4\)](#page-1-0) liefert mit der Stromstärke  $I_x = N \cdot e \cdot t^{-1}$  und Stromdichte  $j = j_x = I_x/(b \cdot d)$ :

$$
e \cdot U_H = \frac{N \cdot e}{t} \frac{B_z}{n \cdot d} \Rightarrow U_H = \frac{1}{e \cdot n} \frac{I_x \cdot B_z}{d} = R_H \frac{I_x \cdot B_z}{d} = R_H \cdot j_x \cdot B_z \cdot b \tag{7}
$$

### **2.3** Der Hall-Koeffizient  $R_H$

Das Vorzeichen des Hallkoeffizienten wird wie folgt bestimmt: ist *I* die Richtung des Stromes in der Leiterplatte, gemessen von Plus nach Minus der Spannungsquelle, *i* die Richtung des das Magnetfeld *B* liefernden Stromes, so daß das Feld senkrecht zur Zeichenebene von vorn nach hinten gerichtet ist, so heißt der Hall-Effekt positiv, wenn das obere Ende der Platte den positiven Pol der sekundär entstehenden Potentialdifferenz bildet, negativ, wenn das obere Ende der Platte negativ wird.

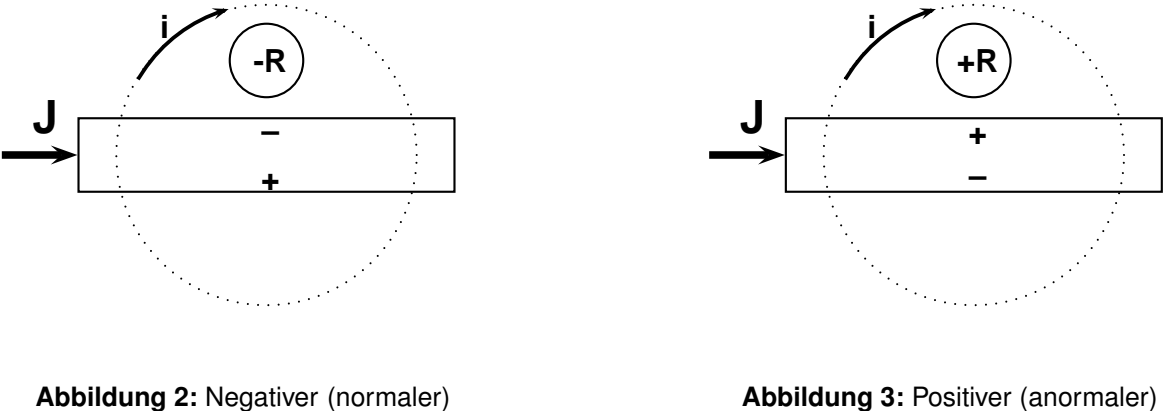

Halleffekt

**Abbildung 3:** Positiver (anormaler) Halleffekt

<span id="page-2-1"></span>Da die Konstante des Hall-Effektes *R<sup>H</sup>* = ±(*e* · *n*) <sup>−</sup><sup>1</sup> und die elektrische Leitfähigkeit σ nach dem Ohmschen Gesetz σ = *n*·*e*·µ beträgt, so erhält für die Beweglichkeit (Hall-Beweglichkeit)  $\mu$ :

$$
\mu = \pm \sigma \cdot R_H \tag{8}
$$

Der Hallkoeffizient *R<sup>H</sup>* kann positiv und negativ sein; danach unterscheidet man positiven (anormalen) und negativen (normalen) Hall-Effekt; die klassische Theorie, die auf der Verbiegung der Bahnen der negativen Elektronen durch das Feld *B* beruht, kann freilich nur negative Werte von *R<sup>H</sup>* erklären, während der positive Hall-Effekt sich einer klassischen Deutung überhaupt entzieht.

# **3. Versuchsbeschreibung**

## **3.1 Aufgabe 1**

- Der Aufbau ist in Abb. [4](#page-2-0) wiedergegeben.
- Die geometrischen Daten der Folien sind auf den Hall-Effekt-Geräten angegeben.
- Es wird das Gleichspannungsnetzgerät verwendet

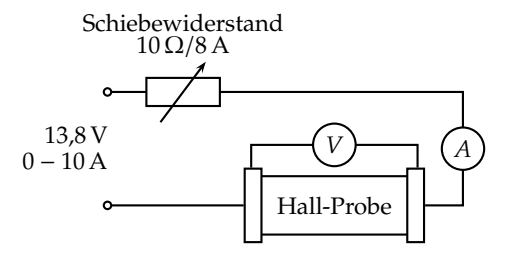

<span id="page-2-0"></span>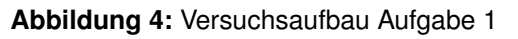

- 1. Bei unterschiedlich Strömen durch die Folien wird der Spannungsabfall an der Folie mit dem Digitalmeßgerät gemessen.
- 2.  $U = U(I)$  auftragen

$$
U = \frac{l}{\sigma \cdot b \cdot d} \cdot I \tag{9}
$$

kann aus der Steigung *a* der Ausgleichsgeraden die spezifische Leitfähigkeit σ über

$$
a = \frac{l}{\sigma \cdot b \cdot d} \quad \Rightarrow \quad \sigma = \frac{l}{a \cdot b \cdot d} \tag{10}
$$

berechnet werden.

## **3.2 Aufgabe 2**

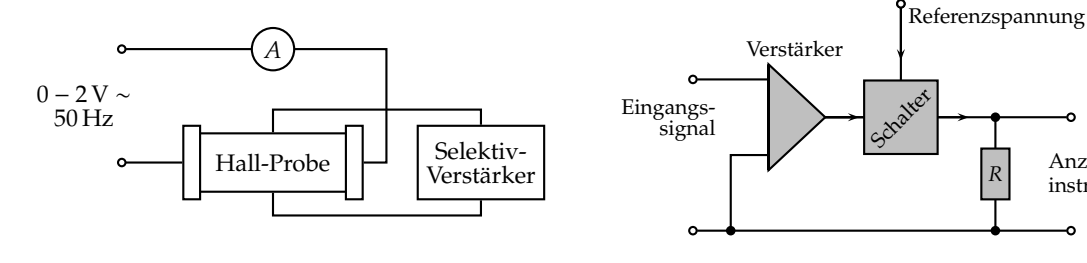

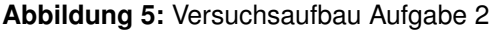

<span id="page-3-0"></span>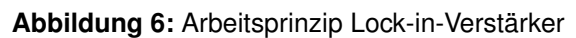

Da die Hall-Spannungen bei Metallen sehr klein sind und aufgrund der Erwärmung – induziert durch den hohen Stromfluß – leicht Thermospannungen auftreten können, wird in diesem Versuchsaufbau ein Wechselstrom verwendet. Die notwendige Wechselspannung wird einem Netzgerät – bestehend aus einem Drehtransformator mit nachgeschalteten Transformator – entnommen, wobei die Wechselausgangsspannung normale Netzfrequenz mit einer Phasenverschiebung von einer halben Wellenlänge zur Netzfrequenz aufweist. Die in der Probe induzierte Hall-Spannung wird somit ebenfalls eine Wechselspannung mit Netzfrequenz sein, die mit einem Lock-in-Verstärker gut meßtechnisch erfaßbar ist.

Durch den Lock-in-Verstärker werden Störungen durch Gleichspannungen und Signale, die von einer eingestellten Referenzfrequenz abweichen, unterdrückt. Das Arbeitsprinzip des zu verwendenden vereinfachten Lock-in-Verstärkers ist in Abb. [6](#page-3-0) verdeutlicht. Das Anzeigegerät ist so geeicht, daß dieses direkt die Effektivwerte der gemessenen Wechselspannung anzeigt.

Um den Experimentaufwand in Grenzen zu halten, ist darauf verzichtet worden, die Referenzfrequenz nicht gleich der Netzfrequenz zu wählen – durch die Netzfrequenz hervorgerufene Störungen werden somit nicht unterdrückt. Beim Aufbau ist darauf zu achten, daß Verstärker und Netzgerät für den Probenstrom an die gleiche Phase angeschlossen werden, damit die Spannung und die Referenzspannung in Phase sind. Um störende Einflüsse aufgrund unzweckmäßiger Erdung zu vermeiden, stecke man die Winkelstecker der Geräte so in die Steckdosen, daß das Kabel aus dem Stecker nach unten austritt.

Für beide Folien werden dann die folgenden Schritte durchgeführt:

- 1. Ein konstantes Feld von  $B_z = 0.3$  T wird eingestellt.
- 2. Man variiere den Strom *I<sup>x</sup>* von 0 bis 12 A in Schritten von 1 A und messe jeweils die Hall-Spannung *UH*.
- 3. Ein konstanter Strom  $I_x = 6$  A wird eingestellt.
- 4. Beginnend bei *B<sup>z</sup>* = 0,1 T wird die Hall-Spannung *U<sup>H</sup>* für verschiedene Feldstärken in Schritten von 0,05 T gemessen.

<span id="page-3-1"></span>Anzeigeinstrument

### **3.3 Aufgabe 3**

- 1. Für beide Folien trägt man jeweils für Aufgabe 2a)  $U_H = U_H(I_x)$ , für Aufgabe 2b)  $U_H = U_H(B_z)$  auf und führt eine lineare Regression durch.
- 2. Aus den Steigungen *a* wird mit Gl. [\(1\)](#page-1-1) jeweils der Hall-Koeffizient *R<sup>H</sup>* über

<span id="page-4-1"></span>
$$
a = R_H \frac{B_z}{d} \Rightarrow R_H = a \frac{d}{B_z} \quad (11a) \quad \text{bzw.} \qquad a = R_H \frac{I_x}{d} \Rightarrow R_H = a \frac{d}{I_x} \quad (11b)
$$

bestimmt.

3. Mit den Ergebnissen aus Aufgabe 1 wird mittels Gl. [\(8\)](#page-2-1) die Hall-Beweglichkeit bestimmt.

## **4. Meßwerte**

#### **4.1 Daten der Hall-Probe**

<span id="page-4-2"></span>

| Material      | Kupfer         |
|---------------|----------------|
| Dicke         | $d = 30 \mu m$ |
| <b>Breite</b> | $b = 20$ mm    |
| Länge         | $l = 59.0$ mm  |

<span id="page-4-0"></span>**Tabelle 1:** Daten der Hall-Probe

### **4.2 Aufgabe 1**

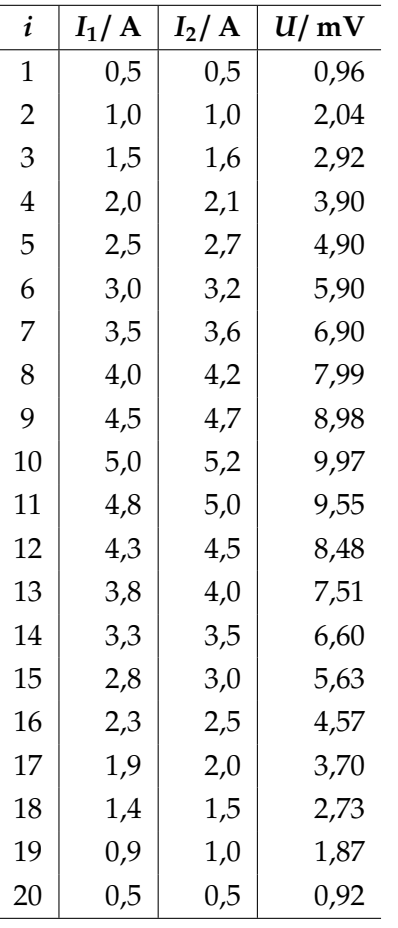

- *i*: laufende Nummer
- *I*1: eingestellter Strom, abgelesen am Gleichspannungsnetzgerät in A
- *I*2: eingestellter Strom, abgelesen am Multimeter in A
- *U*: abgefallene Spannung an der Folie in mV

#### **Tabelle 2:** Messwerte Aufgabe 1

# **4.3 Aufgabe 2**

### **4.3.1 bei konstantem Magnetfeld**

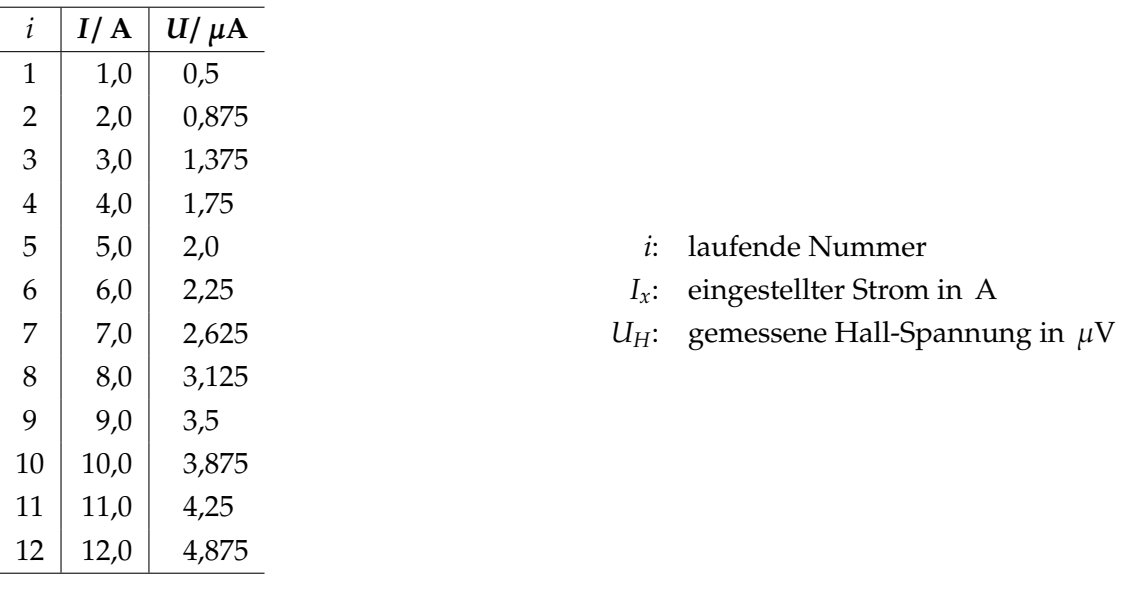

**Tabelle 3:** Meßwerte bei konstantem Magnetfeld (*B<sup>z</sup>* = 0,3 T)

### **4.3.2 bei konstantem Strom**

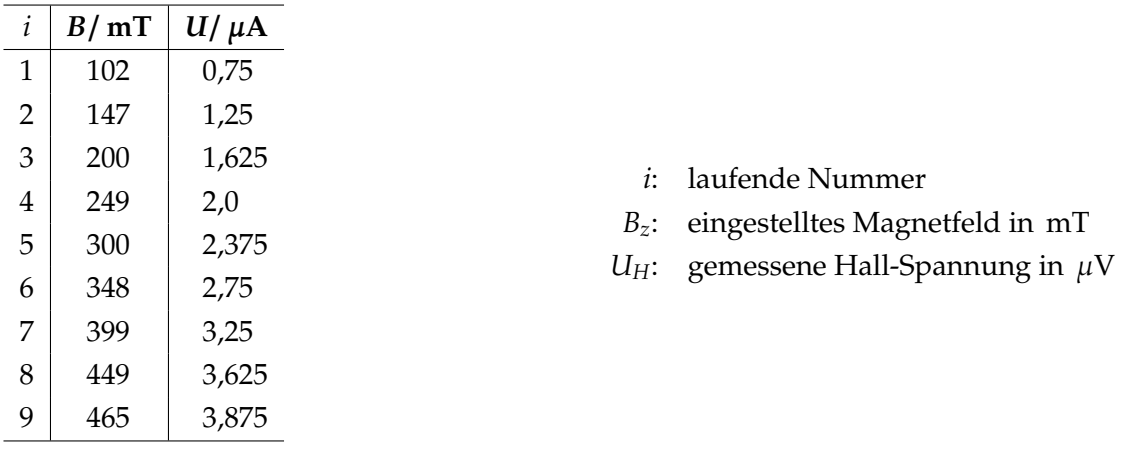

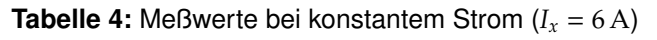

# **5. Auswertung**

Anders wie in der Versuchsbeschreibung erläutert, wurde der Versuch nur mit einer Hall-Probe – in diesem Fall mit Kupfer – durchgeführt.

Alle im Folgenden durchgeführten linearen Regressionen wurde mit dem linearen Modell des Statistikprogramms R durchgeführt, welches neben den Koeffizienten auch die Standardabweichung der Koeffizienten sowie den Korrelationskoeffizienten bestimmt. Die Graphiken wurden mit dem Makropaket PSTricks über L<sup>AT</sup>EX erstellt.

## **5.1 Aufgabe 1**

Bei der Versuchsdurchführung wurde, anders wie in der Versuchsanleitung beschrieben, ein regelbares Netzgerät verwendet, so daß der in Abb. [4](#page-2-0) aufgeführte Schiebewiderstand nicht benötigt wurde. Da das Netzgerät selbst über eine (digitale) Anzeige der eingestellten Spannung und Strom lieferte, wurde in die Meßtabelle sowohl der eingestellte Strom am Netzgerät (*I*1), als auch der mit dem Multimeter gemessene Strom durch die Hall-Probe (*I*2) aufgenommen. Dabei wurde für die Messungen *i* = 1 . . . 10 der Strom in 0,5 A-Schritten erhöht, gemessen über die Anzeige des Netzgerätes – für die Messungen *i* = 11 . . . 20 in der selben Schrittweite erniedrigt, jedoch am Multimeter gemessen.

| für $U = U(I_1)$<br>für $U = U(I_2)$ |  |  |                                 |
|--------------------------------------|--|--|---------------------------------|
| $a$   (1,985 ± 0,004) mV/A           |  |  | $a \mid (1,889 \pm 0,007)$ mV/A |
| $R^2$   99,99%                       |  |  | $R$   99,97%                    |

<span id="page-6-0"></span>**Tabelle 5:** Werte der lineare Regression der Form *y* = *ax*

Fließt kein Strom durch die Hall-Probe (*I* = 0 A), so sollte auch über der Hall-Probe keine Spannung abfallen (*U*(0) = 0 V). Dies wurde im Modell für die lineare Regression in der Form *y* = *ax* berücksichtigt – die ermittelten Werte für die linearen Regressionen sind in Tabelle [5](#page-6-0) wiedergegeben. In Abbildung [7](#page-7-0) sind die Meßwerte zusammen mit den linearen Kurven aufgetragen.

Mittel Gl. [\(10\)](#page-3-1) kann nun aus der Steigung und den geometrischen Abmessungen der Hall-Probe (siehe Tabelle [1\)](#page-4-0) die spezifische Leitfähigkeit σ bestimmt werden:

$$
\sigma(I_1) = 49.5 \frac{\text{m}}{\Omega \cdot \text{mm}^2} \quad ; \quad \sigma(I_2) = 52.1 \frac{\text{m}}{\Omega \cdot \text{mm}^2}
$$

### <span id="page-6-1"></span>**5.1.1 Fehlerabschätzung**

Für die Fehlerabschätzung wird die Gauß'sche Fehlerfortpflanzung verwendet. Da für die Abmessungen der Hall-Probe keine Fehlerbereiche angegeben waren, werden die Fehlerbereiche aus der Angabegenauigkeit der Abmessungsdaten (Tabelle [1\)](#page-4-0) angenommen, so daß ∆*d* = ±0,5 µm, ∆*b* = 0,5 mm und ∆*l* = 0,05 mm im folgenden angenommen werden.

Da sich σ als Potenzprodukt von Meßgrößen berechnen läßt, läßt sich die Gauß'sche Fehlerfortpflanzung ohne explizite Berechnung der partiellen Ableitungen angeben: der mittlere Relativfehler ist gleich der geometrischen Summe ihrer mit den Exponenten multiplizierten Relativfehler, d. h.

$$
\frac{\Delta \sigma}{\sigma} = \sqrt{\left(\frac{\Delta l}{l}\right)^2 + \left(\frac{\Delta a}{a}\right)^2 + \left(\frac{\Delta b}{b}\right)^2 + \left(\frac{\Delta d}{d}\right)^2} \implies \Delta \sigma = \sigma \sqrt{\left(\frac{\Delta l}{l}\right)^2 + \left(\frac{\Delta a}{a}\right)^2 + \left(\frac{\Delta b}{b}\right)^2 + \left(\frac{\Delta d}{d}\right)^2} \tag{12}
$$

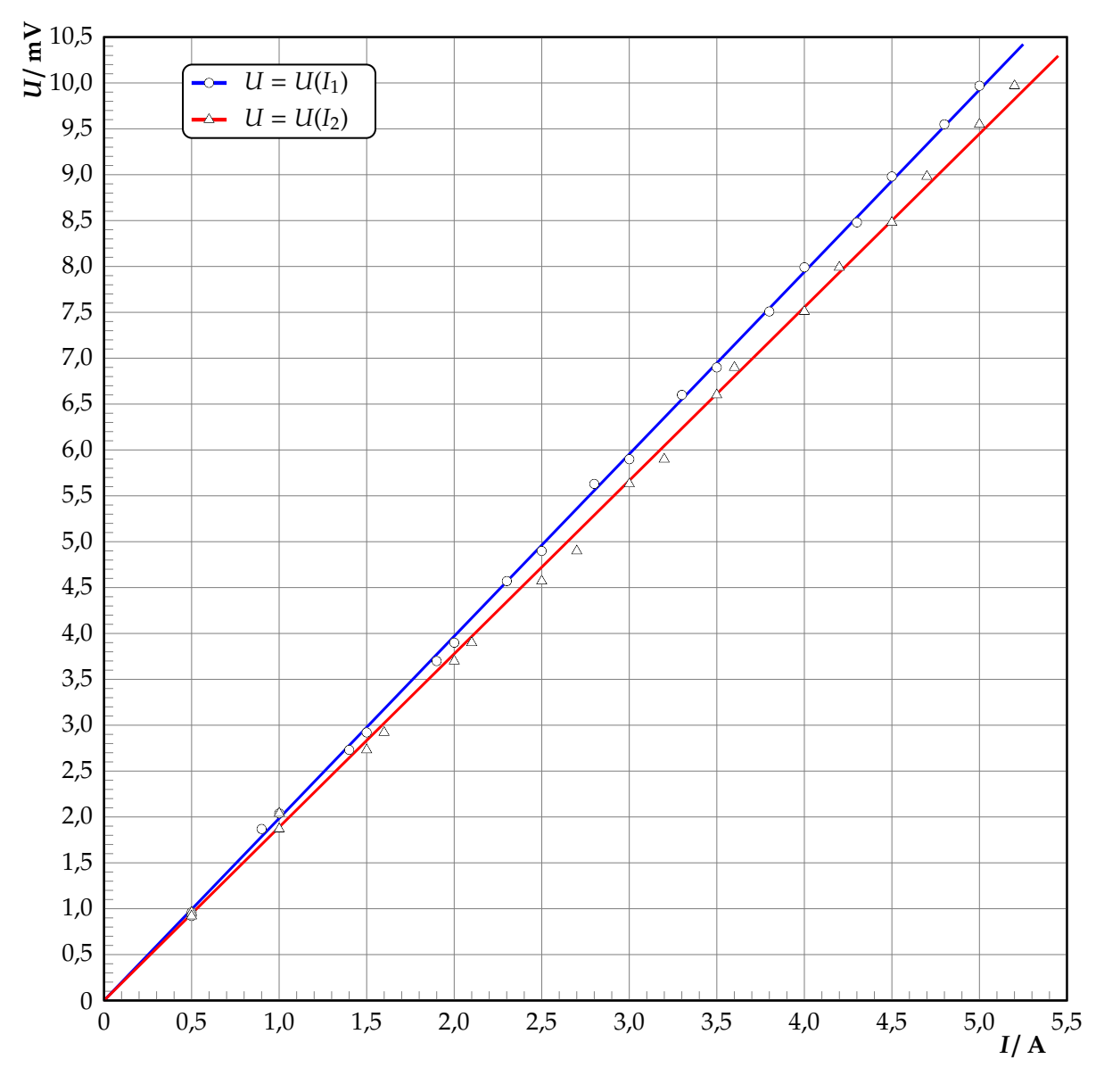

<span id="page-7-0"></span>**Abbildung 7:** *U*(*I*)-Diagramm

und man erhält:

$$
\Delta\sigma(I_1)=\pm1.5\,\frac{\text{m}}{\Omega\cdot\text{mm}^2}\quad;\quad \Delta\sigma(I_2)=\pm1.6\,\frac{\text{m}}{\Omega\cdot\text{mm}^2}
$$

#### **5.1.2 Mittlere Leitfähigkeit**

Aus den beiden ermittelten Leitfähigkeitswerten läßt sich der gewichtete Mittelwert bilden, wobei der reziproke Wert der jeweiligen Varianz den Wichtungsfaktor darstellt:

$$
\overline{\sigma} = \frac{w_1 \sigma(I_1) + w_2 \sigma(I_2)}{w_1 + w_2} = 50.7 \frac{\text{m}}{\Omega \cdot \text{mm}^2} \quad \text{mit} \quad w_i = (\Delta \sigma(I_i))^{-2}
$$

Die Standardabweichung dieses Mittelwertes wird aus dem Maximalwert von innerer  $s_{\bar{\sigma}, int}$ und äußerer  $s_{\bar{\sigma}, ext}$  Standardabweichung ermittelt, die wie folgt berechenbar sind:

$$
s_{\bar{\sigma},int} = \left(\sum_{i=1}^{2} w_i\right)^{-1/2} \quad ; \quad s_{\bar{\sigma},ext} = \sqrt{\frac{\sum_{i=1}^{2} (\sigma(I_i) - \bar{\sigma})^2}{\sum_{i=1}^{2} w_i}} \quad ; \quad s_{\bar{\sigma}} = \max\left\{s_{\bar{\sigma},int}, s_{\bar{\sigma},ext}\right\}
$$

und man erhält  $s_{\bar{\sigma}, int} = 1.09 \frac{m}{\Omega \cdot m m^2}$  sowie  $s_{\bar{\sigma}, ext} = 2.0 \frac{m}{\Omega \cdot m m^2}$ , womit  $s_{\bar{\sigma}} = 2.0 \frac{m}{\Omega \cdot m m^2}$  folgt. Die Leitfähigkeit von Kupfer kann somit zu

$$
\sigma = (50.7 \pm 2.0) \frac{\text{m}}{\Omega \cdot \text{mm}^2} = 50.7 \left(1 \pm 4\% \right) \frac{\text{m}}{\Omega \cdot \text{mm}^2}
$$

bestimmt werden.

### **5.2 Aufgabe 3**

Für beide Teilaufgaben (Messung von  $U_H = U_H(I_x)$  bei konstantem Magnetfeld und Messung von *U<sup>H</sup>* = *UH*(*Bz*) bei konstantem Strom) wurde eine lineare Regression durchgeführt, deren Werte in Tabelle [6](#page-8-0) wiedergegeben sind. Hierbei wurde jeweils eine lineare Regression der Form  $y = ax$  durchgeführt, da bei  $I_x = 0$  A bzw. bei  $B_z = 0$  T ein Abgleich auf  $U_H = 0$  V durchgeführt wurde (durch Regler an der Hall-Proben-Halterung) und somit die Kurve durch den Nullpunkt verlaufen sollte. Meßwerte und lineare Regressionskurve sind zusammen in den Abbildungen [8](#page-9-0) und [9](#page-10-0) aufgetragen worden.

| für $U = U_H(I_x)$              | für $U = U_H(B_z)$ |                             |  |
|---------------------------------|--------------------|-----------------------------|--|
| a   $(0,394 \pm 0,005) \mu V/A$ |                    | a $(8.11 \pm 0.06) \mu V/T$ |  |
| $R^2$   99,85%                  |                    | $R^2$   99,95%              |  |

<span id="page-8-0"></span>**Tabelle 6:** Werte der linearen Regression der Form *y* = *ax*

#### **5.2.1 Bestimmung des Hall-Koeffizienten**

Mit den ermittelten Steigungen (Tabelle [6\)](#page-8-0) und den Gl. [\(11a\)](#page-4-1) und [\(11b\)](#page-4-2) läßt sich der Hall-Koeffizient für Kupfer bestimmen zu:

$$
R_{H}|_{B_{z}=0,3\,\mathrm{T}} = (3.94 \pm 0.08) \cdot 10^{-5} \frac{\mathrm{cm}^{3}}{\mathrm{As}} = 3.94 \cdot 10^{-5} (1 \pm 2.1\%) \frac{\mathrm{cm}^{3}}{\mathrm{As}}
$$

$$
R_{H}|_{I_{x}=6\,\mathrm{A}} = (4.06 \pm 0.10) \cdot 10^{-5} \frac{\mathrm{cm}^{3}}{\mathrm{As}} = 4.06 \cdot 10^{-5} (1 \pm 2.5\%) \frac{\mathrm{cm}^{3}}{\mathrm{As}}
$$

wobei die Fehlerabschätzung ebenfalls über die Gauß'sche Fehlerfortpflanzung mit

$$
\Delta R_H|_{B_z=0,3\,\text{T}} = R_H|_{B_z=0,3\,\text{T}} \sqrt{\left(\frac{\Delta a}{a}\right)^2 + \left(\frac{\Delta d}{d}\right)^2 + \left(\frac{\Delta B_z}{B_z}\right)^2}
$$

$$
\Delta R_H|_{I_x=6\,\text{A}} = R_H|_{I_x=6\,\text{A}} \sqrt{\left(\frac{\Delta a}{a}\right)^2 + \left(\frac{\Delta d}{d}\right)^2 + \left(\frac{\Delta I_x}{I_x}\right)^2}
$$

sowie ∆*B<sup>z</sup>* = 1 mT (Anzeigegenauigkeit) und ∆*I<sup>x</sup>* = 0,1 A (Abschätzgenauigkeit der analogen Anzeige) erfolgte – die Ausführungen in Abschnitt [5.1.1](#page-6-1) gelten entsprechend.

Aus beiden Meßreihen läßt sich nun die Hall-Konstante über den gewichteten Mittelwert, wobei der reziproke Wert der jeweiligen Varianz den Wichtungsfaktor darstellt:

$$
\overline{R_H} = \frac{w_1 R_H |_{B_z=0,3\,\text{T}} + w_2 R_H |_{I_x=6\,\text{A}}}{w_1 + w_2} = 3,99 \cdot 10^{-5} \frac{\text{cm}^3}{\text{As}}
$$
\n
$$
\text{mit} \quad w_1 = \left(\frac{\Delta R_H |_{B_z=0,3\,\text{T}}}{w_2}\right)^{-2}, w_2 = \left(\frac{\Delta R_H |_{I_x=6\,\text{A}}}{w_2}\right)^{-2}
$$

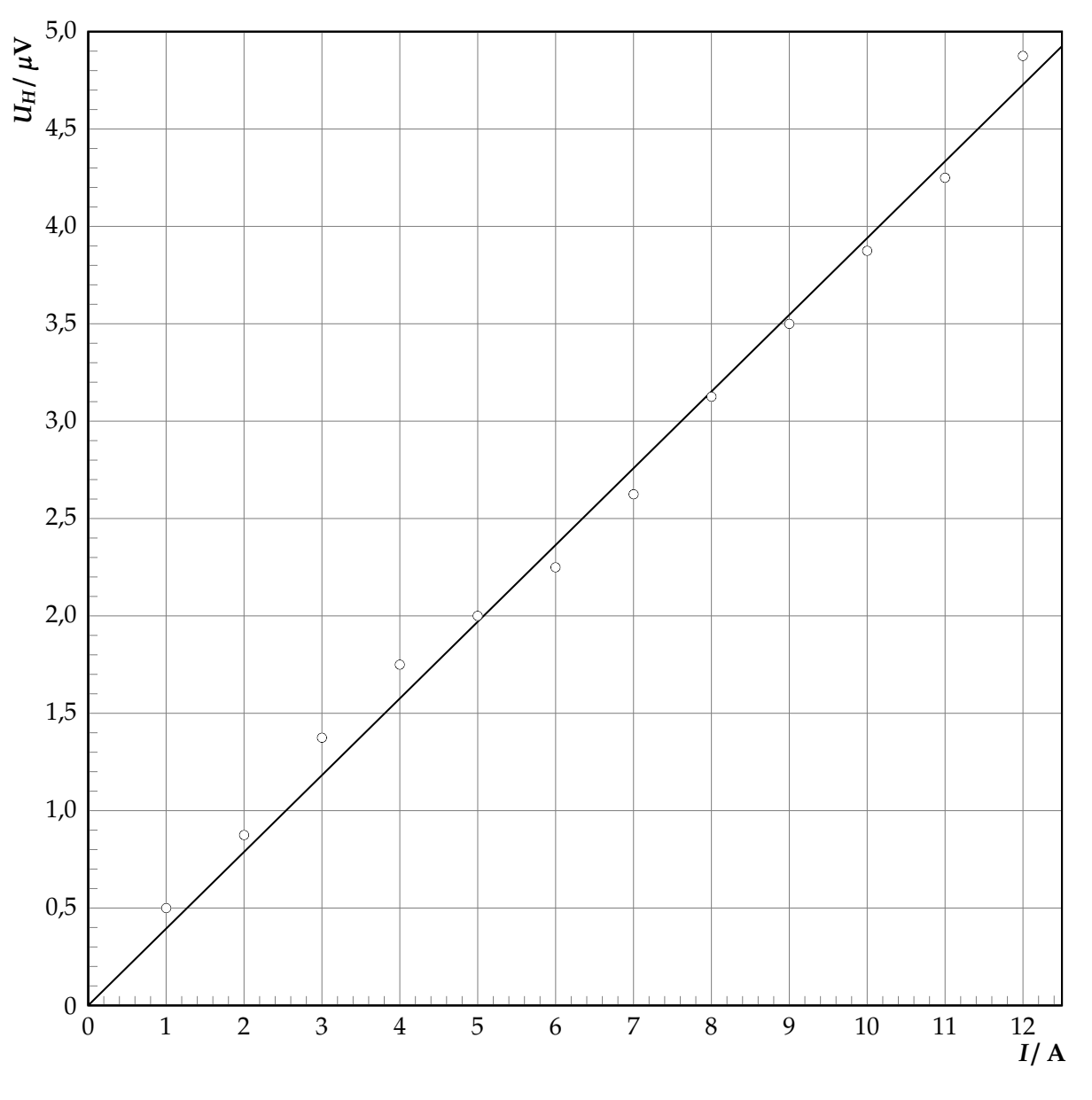

<span id="page-9-0"></span>**Abbildung 8:**  $U_H(I_x)$ -Diagramm

Die Standardabweichung dieses Mittelwertes wird aus dem Maximalwert von innerer  $s_{\overline{R_H},int}$ und äußerer  $s_{\overline{R}_H,ext}$  Standardabweichung ermittelt, die wie folgt berechenbar sind:

$$
s_{\overline{R_H},int} = \left(\sum_{i=1}^2 w_i\right)^{-1/2} \quad ; \quad s_{\overline{R_H},ext} = \sqrt{\frac{\sum_{i=1}^2 (R_{H,i} - \overline{R_H})^2}{\sum_{i=1}^2 w_i}} \quad ; \quad s_{\overline{R_H}} = \max\left\{s_{\overline{R_H},int}, s_{\overline{R_H},ext}\right\}
$$

und man erhält  $s_{\overline{R_H},int} = 0.06 \cdot 10^{-5} \frac{\text{cm}^3}{\text{As}}$  sowie  $s_{\overline{R_H},ext} = 0.005 \cdot 10^{-5} \frac{\text{cm}^3}{\text{As}}$ , womit  $s_{\overline{R_H}} = 0.06 \cdot 10^{-5} \frac{\text{cm}^3}{\text{As}}$ folgt.

Der Hall-Koeffizient von Kupfer kann somit zu

$$
R_H = -(3.99 \pm 0.06) \cdot 10^{-5} \frac{\text{cm}^3}{\text{As}} = -3.99 \cdot 10^{-5} (1 \pm 1.5\%) \frac{\text{cm}^3}{\text{As}}
$$

bestimmt werden. Das negative Vorzeichen im Hall-Koeffizienten kommt daher, daß Kupfer einen negativen Hall-Effekt aufweist und die Hall-Spannung negativ ist – bei den aufgenommenen Spannungswerten in der Meßtabelle wurde jedoch die positiven Werte eingetragen.

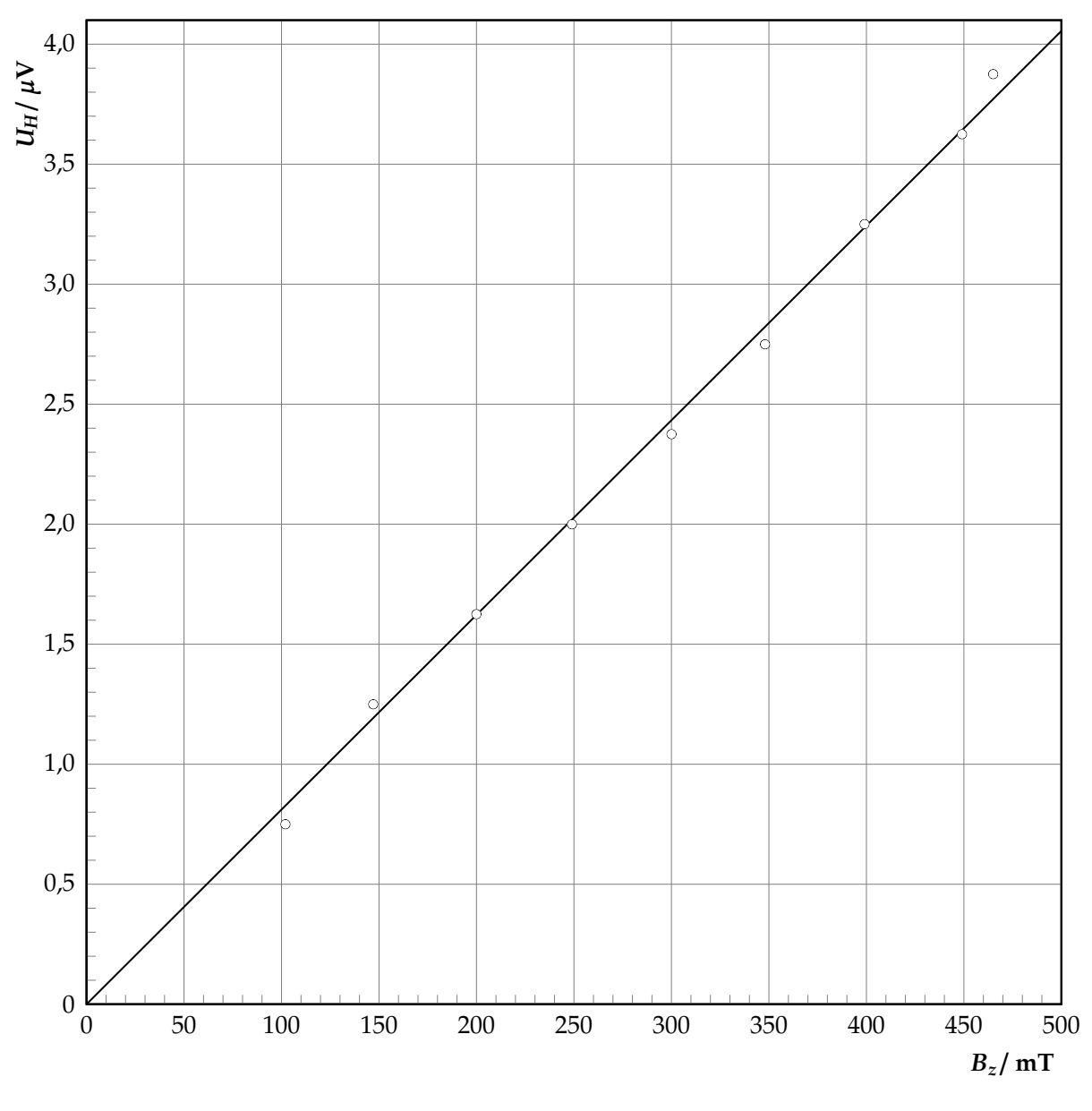

<span id="page-10-0"></span>**Abbildung 9:** *UH*(*Bz*)-Diagramm

### **5.2.2 Bestimmung der Hall-Beweglichkeit**

Mit den bestimmten Werten für die Leitfähigkeit (Aufgabe 1) und Hall-Koeffizienten (vorheriger Abschnitt) läßt sich mittels Gl. [\(8\)](#page-2-1) die Hall-Beweglichkeit bestimmen zu:

$$
\mu = -\sigma R_H = (2.02 \pm 0.09) \cdot 10^{-3} \frac{m^2}{V s} = 2.02 \left(1 \pm 4\% \right) \cdot 10^{-3} \frac{m^2}{V s}
$$

Die Fehlerabschätzung erfolgte dabei über die Gauß'sche Fehlerfortpflanzung mit

$$
\Delta \mu = \mu \sqrt{\left(\frac{\Delta \sigma}{\sigma}\right)^2 + \left(\frac{\Delta R_H}{R_H}\right)^2}
$$

Die Beweglichkeit ist natürlichweise positiv, d. h. da der Hall-Koeffizient für Kupfer negativ ist, muß in Gl. [\(8\)](#page-2-1) das negative Vorzeichen verwendet werden.

## **6. Ergebnis und Bewertung**

Im Rahmen dieses Versuches konnten für Kupfer folgende Werte bestimmt werden:

**Leitfähigkeit:**  $\sigma = (50.7 \pm 2.0) \frac{m}{\Omega \cdot m m^2} = 50.7 (1 \pm 4\%) \frac{m}{\Omega \cdot m m^2}$ **Hall-Koeffizient:**  $R_H = -(3.99 \pm 0.06) \cdot 10^{-5} \frac{\text{cm}^3}{\text{As}} = -3.99 \cdot 10^{-5} (1 \pm 1.5\%) \frac{\text{cm}^3}{\text{As}}$ **Beweglichkeit:**  $\mu = (2.02 \pm 0.09) \cdot 10^{-3} \frac{\text{m}^2}{\text{Vs}} = 2.02 (1 \pm 4\%) \cdot 10^{-3} \frac{\text{m}^2}{\text{Vs}}$ 

### **6.1 Vergleich mit Literaturwerten**

In [\[Kuc94,](#page-12-2) S. 649] ist der spezifische elektrische Widerstand für Kupfer mit  $\rho = 0.0172 \frac{\Omega \cdot \text{mm}^2}{\text{m}}$ angegeben (für  $\vartheta = 20^{\circ}$ C). Dies entspricht mit  $\sigma = \varrho^{-1}$  einer spezifischen elektrischen Leitfähigkeit von  $\sigma \simeq 58.1 \,\text{m}/(\Omega \cdot \text{mm}^2)$ . Die Abweichung des experimentell bestimmten Wertes vom Literaturwert beträgt etwa −13%, was außerhalb der Fehlerabschätzung liegt.

In [\[Lin93,](#page-12-3) S. 459] ist für Kupfer der Hall-Koeffizient mit *R<sub>H</sub>* = −5,5·10<sup>−5</sup>  $\frac{cm^3}{As}$  und die Beweglichkeit mit μ = 3,2 · 10<sup>-3 m2</sup>/<sub>s</sub> angegeben. Die Abweichung des experimentell bestimmten Wertes vom Literaturwert für den Hall-Koeffizienten beträgt ≈ −30% und für die Beweglichkeit ≈ −35%, was ebenfalls außerhalb der Fehlerabschätzung liegt.

## **6.2 Bewertung**

Alle drei bestimmten Größen liegen jeweils unterhalb dem Literaturwert, was die Vermutung bekräftigt, daß systematische Fehler im Versuchsaufbau vorliegen, die die Messung wesentlich beeinflussen – die abgeschätzten statistischen Fehler der bestimmten Größen sind signifikant kleiner als die Abweichungen von den Literaturwerten.

Eine größere systematische Fehlerquelle sind sowohl die elektrischen Zuleitungen, wie auch die Innenwiderstände der Meßgeräte. Da die Hall-Probe nur einen kleinen Widerstand besitzt, machen sich die Leitungswiderstände sowie Kontaktwiderstände an den Steckverbindungen und die dadurch hervorgerufenen Spannungsabfälle an denselben bemerkbar und verfälschen das Meßergebnis. Thermische Effekte können ebenfalls nicht ausgeschlossen, da sich durch den teilweise hohen Stromfluß die elektrischen Eigenschaften des Versuchssystem verändern und der Hall-Effekt selbst bereits einen außerordentlich großen Temperaturkoeffizient aufweist.

Da in dem Versuchsaufbau die Temperatur der Hall-Probe nicht konstant gehalten wurde, tritt zusätzlich zum Hall-Effekt der 1. Ettingshausen-Nernst-Effekt auf (thermoelektrisches Analogon zum Hall-Effekt) – wobei sich beide Effekte überlagern (dies wird auch als "adiabatischer Hall-Effekt" bezeichnet). Zusätzlich beeinflussen Verunreinigungen in der Hall-Probe den Hall-Effekt.

Insgesamt sind die systematischen Fehlerquellen vielfältig und können nur mit größerem Aufwand reduziert werden. Eine Bestätigung der Literaturwerte konnte durch diesen Versuch nicht erfolgen.

## **7. Verwendete Geräte**

- Wechselspannungs-Netzgerät
- 2 Gleichspannungs-Netzgeräte
- Schiebewiderstand
- Hall-Effekt-Verstärker
- Hall-Effekt-Gerät mit Kupferfolie
- Aufbautransformator, 2 Spulen
- Magnetfeldmeßgerät
- 3 Vielfachmeßgeräte
- Stativ und Verkabelungsmaterial

## **Literatur**

- <span id="page-12-0"></span>[Dem06] DEMTRÖDER, Wolfgang: Experimentalphysik. Bd. 2: Elektrizität und Optik. 4. Auflage. Berlin – Heidelberg – New York : Springer, 2006. – ISBN 3–540–33794–6
- <span id="page-12-1"></span>[GKV86] GERTHSEN, Christian ; KNESER, H.O. ; VOGEL, Helmut ; VOGEL, Prof. Dr. H. (Hrsg.): *Physik*. 15. neubearbeitete und erweiterte Auflage. Heidelberg – New York – Tokyo : Springer-Verlag Berlin, 1986. – ISBN 3–540–16155–4
- <span id="page-12-2"></span>[Kuc94] KucHLING, Horst: *Taschenbuch der Physik*. 14. Auflage. Leipzig-Köln : Fachbuchverlag, 1994. – ISBN 3–343–00858–3
- <span id="page-12-3"></span>[Lin93] L, Helmut: *Physik für Ingenieure*. 14. Auflage. Leipzig-Köln : Fachbuchverlag, 1993. – ISBN 3–343–00772–2
- <span id="page-12-5"></span>[Mey06] M, Dirk: Physikalisches Praktikum für Studierende der Physik / Ruhr-Universität Bochum. 4. Auflage. 2006. – Versuchsanleitungen
- <span id="page-12-4"></span>[Tip98] T, Paul A. ; G, Dieter (Hrsg.) ; J, Götz (Hrsg.): *Physik*. 2. korrigierter Nachdruck der 1. deutschen Auflage von 1994. Heidelberg - Berlin : Spektrum Akademischer Verlag, 1998. – ISBN 3–86025–122–8
- <span id="page-12-6"></span>[Wal94] W, Wilhelm: *Praktikum der Physik*. 7. Auflage. Stuttgart : B.G. Teubner, 1994

#### **Liste der Versionen**

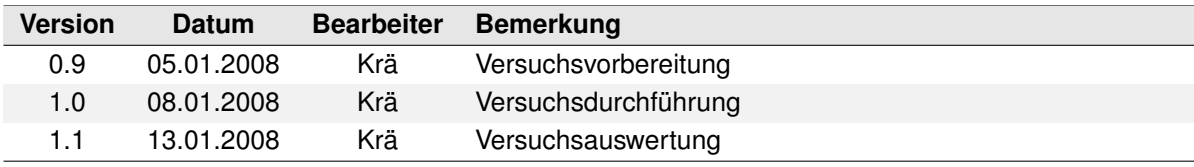